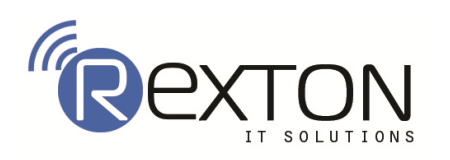

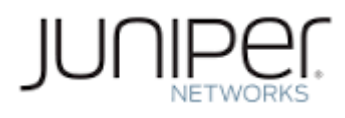

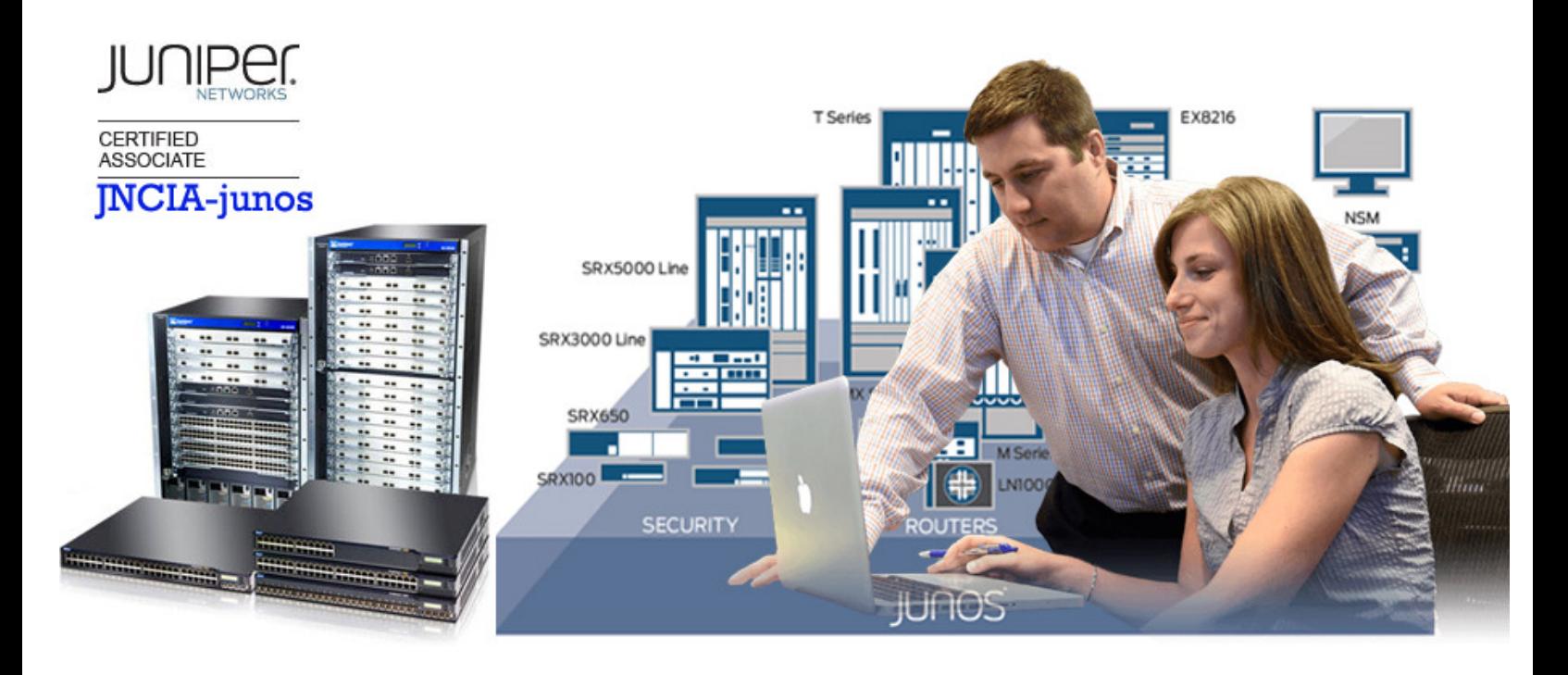

# **Juniper Networks Certified Associate JNCIA-Junos (Exam: JN0-102)**

This list provides a general view of the skill set required to successfully complete the specified certification exam. Topics listed are subject to change.

# **Course Content**

## **Networking Fundamentals**

- $\clubsuit$  Identify the concepts and functionality of various fundamental elements of networking
	- $\checkmark$  Collision domains and broadcast domains
	- $\checkmark$  Function of routers and switches
	- $\checkmark$  Optical network fundamentals SONET/SDH, OTN
	- Ethernet networks
	- $\checkmark$  Layer 2 addressing, including address resolution
	- $\checkmark$  IPv4 and IPv6 fundamentals
	- $\checkmark$  Layer 3 / IP addressing, including subnet masks
	- $\checkmark$  Subnetting and supernetting
	- Decimal to BINARY conversion
	- $\checkmark$  Longest match routing
	- Connection-oriented vs. connectionless protocols

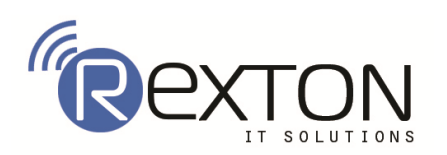

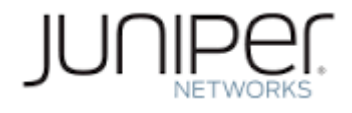

### **Junos OS Fundamentals**

- $\triangleleft$  Identify the concepts, benefits and functionality of the core elements of the Junos OS
	- $\checkmark$  Junos device portfolio product families, general functionality
	- Software architecture
	- $\checkmark$  Control and forwarding planes
	- Routing Engine and Packet Forwarding Engine
	- Protocol daemons
	- $\checkmark$  Transit traffic processing
	- $\checkmark$  Exception traffic

## **User Interfaces**

- $\clubsuit$  Identify the concepts, operation and functionality of the Junos user interfaces
	- $\checkmark$  CLI functionality
	- CLI modes
	- $\checkmark$  CLI navigation
	- CLI Help
	- $\checkmark$  Filtering output
	- $\checkmark$  Active vs. candidate configuration
	- $\checkmark$  Reverting to previous configurations
	- Modifying, managing, and saving configuration files
	- Viewing, comparing, and loading configuration files
	- $\checkmark$  J-Web core/common functionality

#### **Junos Configuration Basics**

- ❖ Identify the main elements for configuring Junos devices
	- $\checkmark$ Factory-default state
	- $\checkmark$ Initial configuration
	- $\checkmark$ User accounts
	- $\checkmark$ Login classes
	- $\checkmark$ User authentication methods
	- $\checkmark$ Interface types and properties
	- $\checkmark$ Configuration groups
	- $\checkmark$ Additional initial configuration elements – NTP, SNMP, syslog, etc.
	- $\checkmark$ Configuration archival
	- $\checkmark$ Logging and tracing

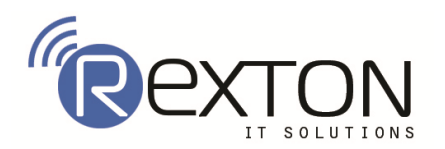

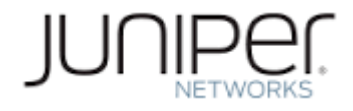

 $\checkmark$ Rescue configuration

Describe how to configure basic components of a Junos device

#### **Operational Monitoring and Maintenance**

- $\clubsuit$  Identify methods of monitoring and maintaining Junos devices
	- $\checkmark$ Show commands
	- $\checkmark$ Monitor commands
	- $\checkmark$ Interface statistics and errors
	- $\checkmark$ Network tools – ping, traceroute, telnet, SSH, etc.
	- $\checkmark$ Real-time performance monitoring (RPM)
	- $\checkmark$ Junos OS installation
	- $\checkmark$ Software upgrades
	- $\checkmark$ Powering on and shutting down Junos devices
	- $\checkmark$ Root password recovery

Describe monitoring and maintenance procedures for a Junos device

## **Routing Fundamentals**

- Identify basic routing concepts and functionality for Junos devices
	- $\checkmark$ Packet forwarding concepts
	- $\checkmark$ Routing tables
	- $\checkmark$ Routing vs. forwarding tables
	- $\checkmark$ Route preference
	- $\checkmark$ Routing instances
	- $\checkmark$ Static routing
	- $\checkmark$ Advantages of / use cases for dynamic routing protocols
- Describe how to configure and monitor basic routing elements for a Junos device

#### **Routing Policy and Firewall Filters**

- ❖ Identify the concepts and functionality of routing policy and firewall filters on Junos devices
	- $\checkmark$  Default routing policies
	- $\checkmark$  Import and export policies
	- $\checkmark$  Routing policy flow
	- $\checkmark$  Effect of policies on routes and routing tables
	- $\checkmark$  Policy structure and terms
	- $\checkmark$  Policy match criteria, match types, and actions
	- $\checkmark$  Firewall filter concepts
	- $\checkmark$  Firewall filter concepts

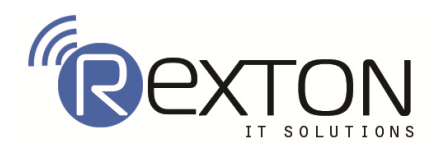

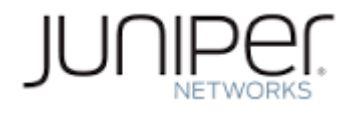

- $\checkmark$  Filter match criteria and actions
- $\checkmark$  Effect of filters on packets
- Unicast reverse-path-forwarding (RPF)

\* Describe how to configure and monitor routing policies and firewall filters on a Junos device

# **Contact Us**

# **REXTON IT SOLUTIONS**

**C-28, Sector 2, Near Nirula Hotel, Noida-201301 Tel: 01204117766 Cell: +91 9999051150 Email Id: Contact@rextonitsolutions.com Website: www.Rextonitsolutions.com**